### **Création et gestion de projets «Logiciel Libre»**

**Thomas Petazzoni thomas.petazzoni@enix.org**

**24/06/08**

### **Sommaire**

- □ Qu'est-ce qu'un Logiciel Libre ?
- □ Démarrer un projet
- □ Organisation du projet
	- ◊ Communication et infrastructure technique
	- ◊ Gestion des contributeurs
	- ◊ Développement au quotidien
	- ◊ Activités hors développement
	- ◊ Financement
- □ Aspects légaux

### **Intervenant**

- □ Thomas Petazzoni
- □ Ingénieur en informatique diplômé de l'UTBM
- □ Ingénieur formateur et consultant en Linux et Logiciels Libres pour l'embarqué, notamment développement noyau
- □ Utilisateur et promoteur de Logiciels Libres depuis 2000
	- ◊ Participation à plusieurs LUGs et création de Toulibre à Toulouse
	- ◊ Membre du CA de l'April
	- ◊ Animateur de l'Agenda du Libre

### **« Producing Open Source Software »**

- □ Cours très largement basé sur le livre « Producing Open Source Software »
- □ Écrit par Karl Fogel, un des principaux développeurs de Subversion
- □ Distribué sous licence Creative Commons BY-SA
- □ Disponible librement sur [http://producingoss.com](http://producingoss.com/)
- □ Traduction française en cours sur Framalang.org

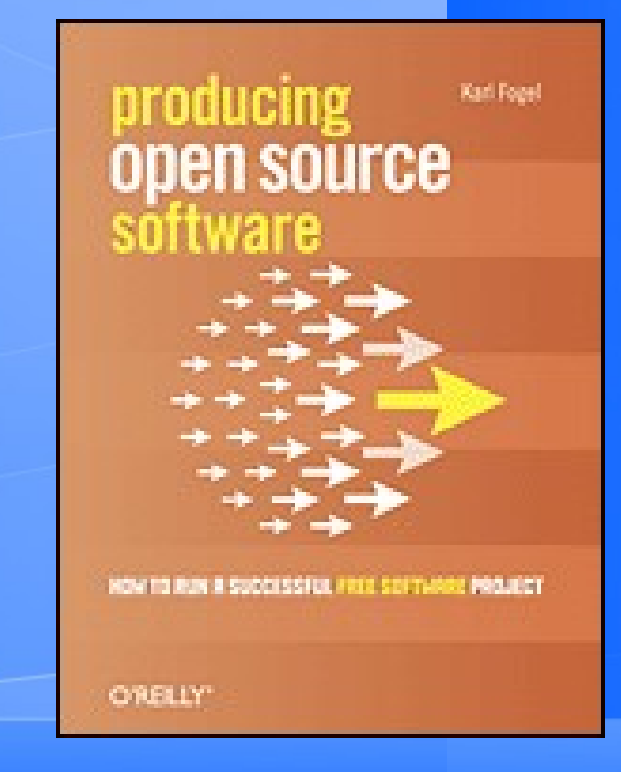

### **Qu'est-ce qu'un Logiciel Libre ?**

### □ Quatre libertés fondamentales

- ◊ Liberté d'exécuter le code, pour n'importe quel usage ;
- ◊ Liberté de copier le logiciel et d'en redistribuer les copies ;
- ◊ Liberté d'étudier le logiciel, ce qui suppose la disponibilité du code source ;
- ◊ Liberté de modifier et de redistribuer les modifications.

## **Intérêts du Logiciel Libre**

- □ Valeurs éthiques et sociales
- □ Économies
- □ Contrôle de l'infrastructure informatique
- □ Adaptabilité
- □ Transparence, sécurité
- □ Standards ouverts et pérennité

### **Libre et communautaire**

□ Un projet au modèle de développement tout à fait fermé peut être publié sous licence libre

- Pas de communauté d'utilisateurs ni de développeurs
- □ La plupart des projets libres fonctionnent en mode ouvert et transparent
	- ◊ Tout le monde peut participer
	- ◊ Création d'une communauté d'utilisateurs et de développeurs
	- ◊ Va bien au-delà de la simple apposition d'une licence libre

□ Le cours se focalise sur ce second cas

### **Pourquoi lancer un projet ?**

□ « Every good work of software starts by scratching a developer's personal itch »

□ Eric Raymond

## **Démarrer un projet libre**

□ Le plus souvent, un projet est lancé par une petite équipe

- ◊ Délimite le périmètre du logiciel, au moins pour les débuts
- ◊ Réalise les premiers choix techniques (langages, outils, etc.)
- ◊ Développe un premier prototype démontrant les fonctionnalités de base
- □ Puis ouverture réelle aux contributeurs
- □ Permet de positionner dès le départ le projet, sans commencer par de longues discussions

## **Démarrer un projet libre (2)**

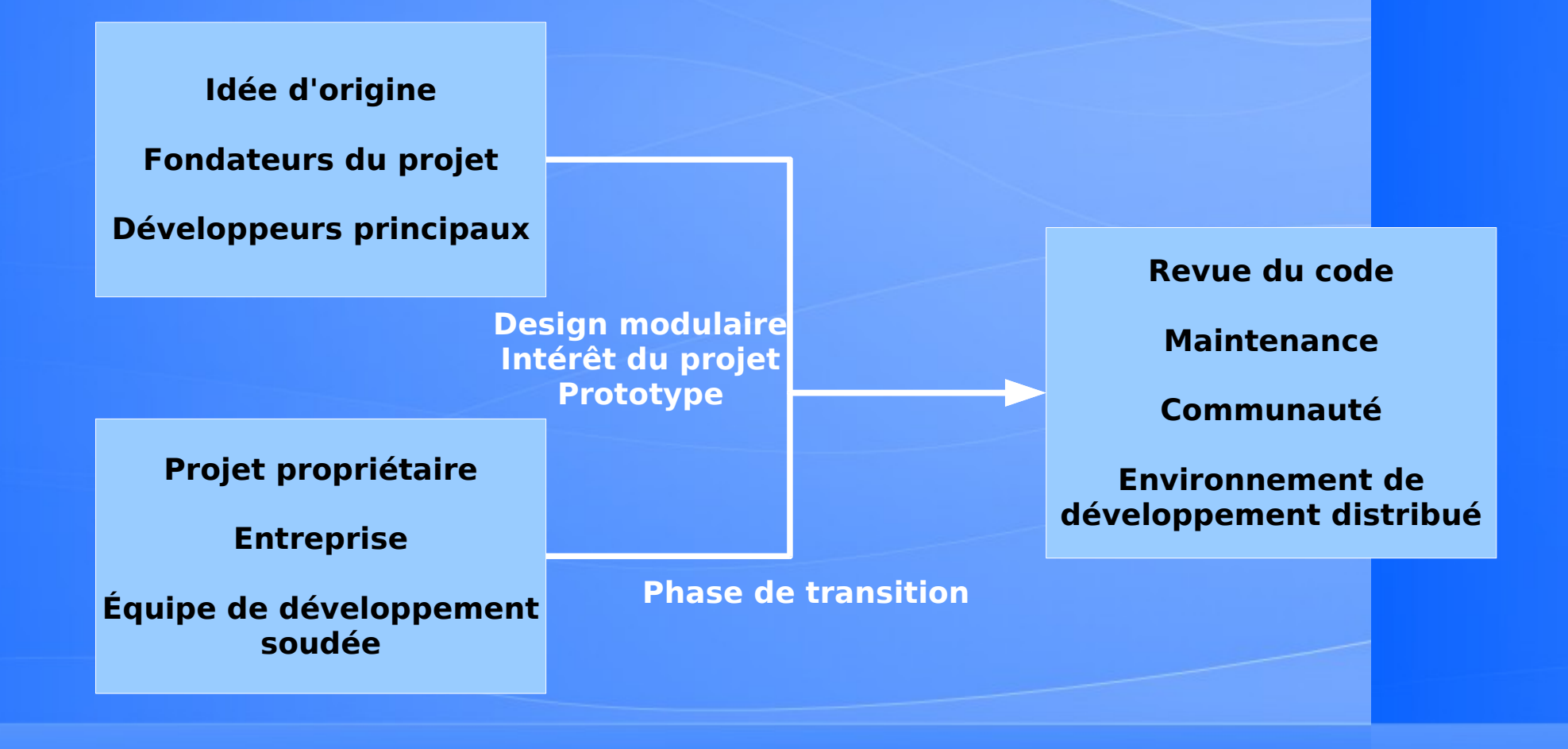

**« How to have a successful Free Software Project », Anthony Senyard and Martin Michlmayr, Departement of Computer Science and Engineering, The University of Melbourne**

### **Démarrer un projet libre (3) : Linux**

**From: Linus Benedict Torvalds (torvalds@klaava.Helsinki.FI)** Subject: Free minix-like kernel sources for 386-AT **Newsgroups: comp.os.minix** Date: 1991-10-05 08:53:28 PST

#### **[...]**

**As I mentioned a month ago, I'm working on a free version of a minixlookalike for AT386 computers. It has finally reached the stage where it's even usable (though may not be depending on what you want), and I am willing to put out the sources for wider distribution. It is just version 0.02 (+1 (very small) patch already), but I've successfully** run bash/qcc/qnu-make/qnu-sed/compress etc under it.

**Sources for this pet project of mine can be found at nic.funet.fi (128.214.6.100) in the directory /pub/OS/Linux. The directory also contains some READMEfile and a couple of binaries to work under linux (bash, update and gcc, what more can you ask for . Full kernel source is provided, as no minix code has been used. Library sources are only partially free, so that cannot be distributed currently. The** system is able to compile "as-is" and has been known to work. Heh. **Sources to the binaries (bash and gcc) can be found at the same place in /pub/gnu.** 

**[...]**

## **Communication**

□ Modèle de développement ouvert

- □ Participation de contributeurs variés
	- ◊ Répartis géographiquement
	- ◊ De compétences diverses
	- ◊ De disponibilités différentes

□ Besoins de communication importants

### **Infrastructure technique**

- □ Pour fonctionner, besoin d'une infrastructure technique avec de nombreux outils collaboratifs
- □ La plupart sont communs à beaucoup de projets Logiciels Libres et utiliser des outils classiques permet l'intégration facile et rapide de nouveaux contributeurs

## **Infrastructure technique**

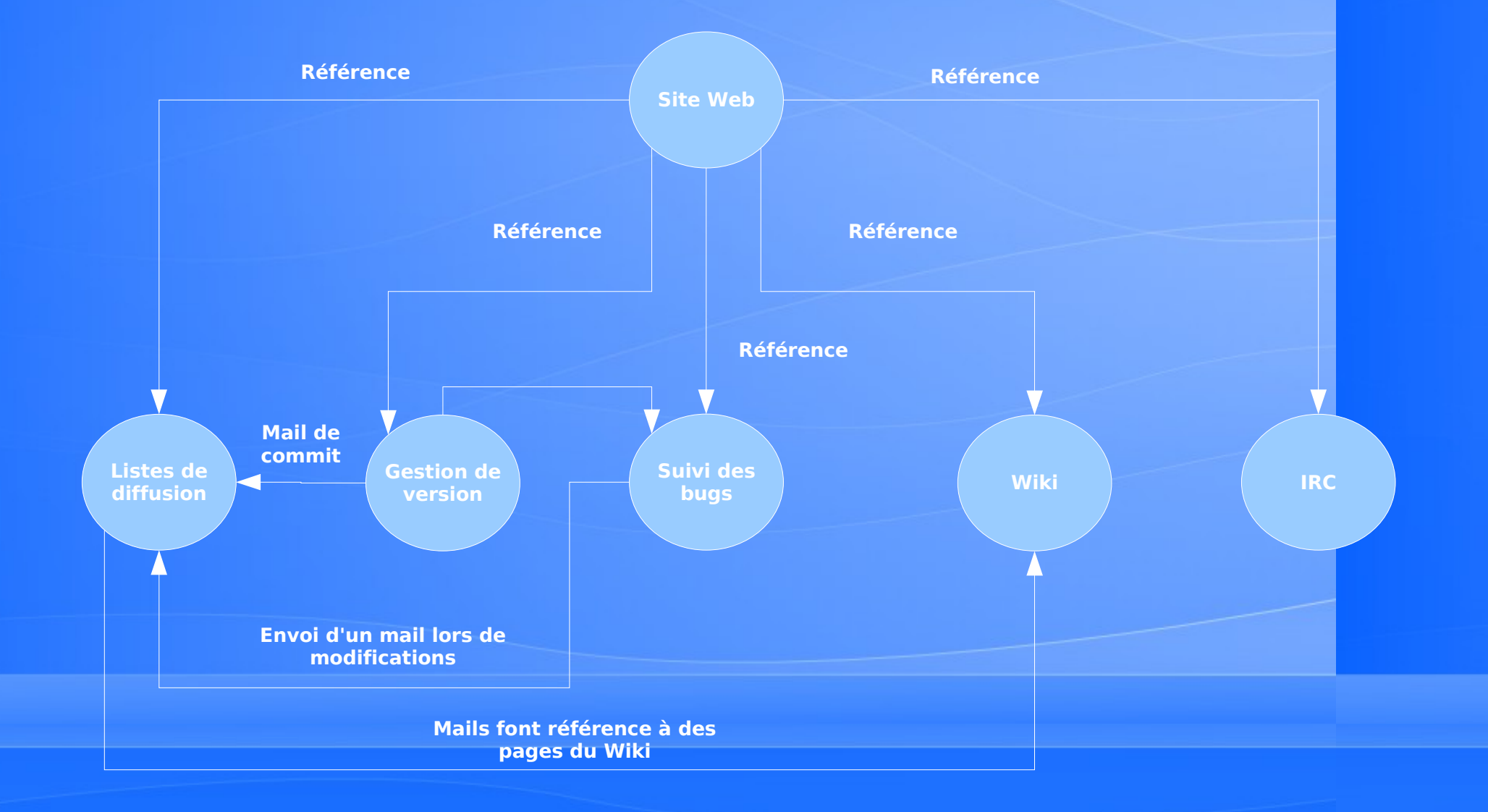

## **Liste de diffusion**

- □ Le principal médium de communication dans tout projet
- □ Permet des discussions
	- ◊ Structurées
	- ◊ Asynchrones, qui laissent le temps de la réflexion
	- ◊ Archivées
- □ Des archives publiques doivent être disponibles
- □ Les forums Web ne sont pas utilisés, en tout cas pour la partie développement

## **Liste de diffusion (2)**

□ Tout projet doit démarrer avec deux listes de discussion

- ◊ Discussions générales
- Logs de commits dans le système de gestion de version
- □ Ensuite, possibilité de séparer
	- ◊ Discussions utilisateurs et discussions développeurs
	- ◊ Discussions sur des sous-projets

□ Trop de listes tue l'activité et le dynamisme du projet en le fragmentant

## **Liste de diffusion (3)**

### □ Outils principaux

- ◊ Mailman, the GNU mailing list manager <http://www.list.org/>
- ◊ Sympa mailing list server <http://www.sympa.org/>
- ◊ Autres: SmartList, Ecartis, ListProc, Ezmlm, Dada

### **Gestion de version (1)**

- □ Deuxième outil central et indispensable après les listes de diffusion
- □ Utile pour le code, mais aussi la documentation, les traductions, le site Web, etc.
- □ Permet de
	- ◊ Mettre à disposition la dernière version
	- ◊ Versionner, et donc de revenir en arrière
	- ◊ Contrôler et valider les modifications
	- ◊ Lancer des développements parallèles

### **Gestion de version (2)**

□ Mettre à disposition la dernière version

- ◊ Doit être accessible en lecture seule pour tous, réservé à quelques-uns pour la modification
- ◊ Doit également être accessible via une interface Web
- □ Contrôler et valider les modifications
	- ◊ Tout « commit » fait l'objet de l'envoi d'un mail sur la liste de diffusion appropriée, accompagné du diff
	- ◊ Tout le monde sait ce qui se passe, peut relire et commenter la modification

#### Obtenir une copie du dépôt SVN

#### Not familiar with Subversion?

If you've never used Subversion (SVN for short), you should read some documentation. A good starting point is the official Subversion website.

Note that there are many graphical clients to access a Subversion repository out there. This page will give instructions on accessing your project on the Gna! servers with the official command line client. Your mileage may vary.

#### **Anonymous SVN Access**

This project's Subversion repository can be checked out through anonymous access over the SVN protocol (TCP 3690), or over http. Depending on your network configuration you may prefer to use one or the other (for instance, if your internet access goes through a web proxy, it's unlikely that access over http will work).

#### Checkout over SVN protocol (TCP 3690):

svn co svn://svn.gna.org/svn/gdtc/trunk gdtc

#### Checkout over http:

svn co http://svn.gna.org/svn/gdtc/trunk gdtc

Note that these two commands assume that the repository is using the recommended layout tags/ branches/ trunk/ at the toplevel. The example will download the tree under trunk/ in the repository and place it in a directory named after the project.

#### Project Member SVN Access via SSH

Only project members can access the SVN tree via this method. SSH must be installed on your client machine.

You have to register a SSH key! Check the Cookbook for more details.

#### Sourcecode repository:

svn co svn+ssh://tpetazzo@svn.gna.org/svn/gdtc/trunk gdtc

#### Webpages repository (if relevant) :

svn co svn+ssh://tpetazzo@svn.gna.org/svn/gdtc/website gdtc

Project Root: gdtc

#### 

### gdtc

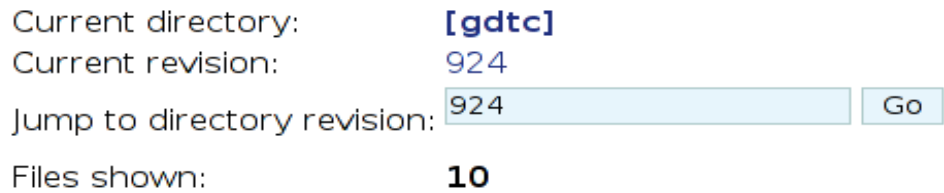

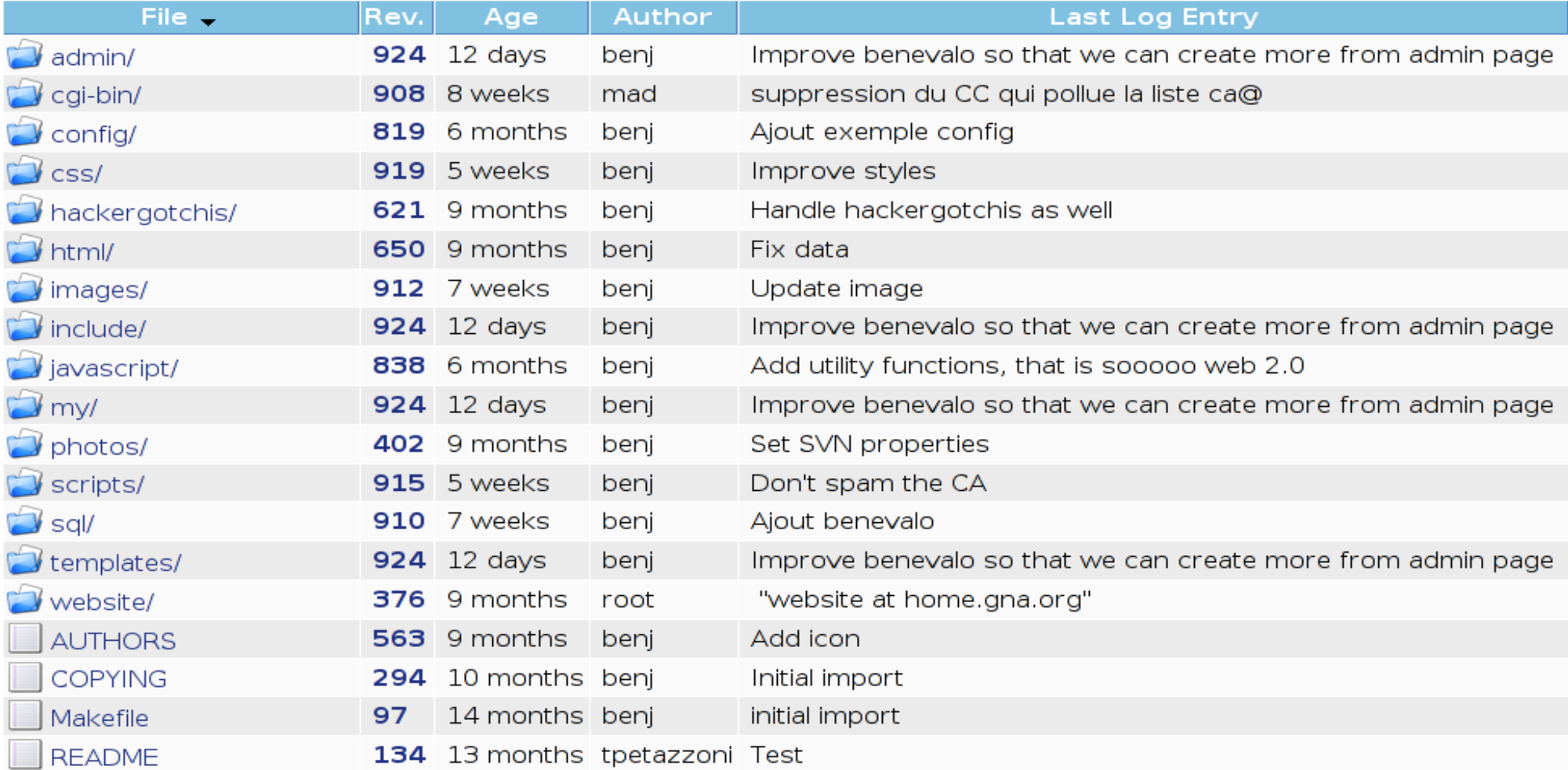

 $\sqrt{5}$  Go

### **Gestion de version (4)**

**Revision: 4726 http://svn.sv.gnu.org/viewvc/? view=rev&root=qemu&revision=4726 Author: ths Date: 20080610 15:29:15 +0000 (Tue, 10 Jun 2008) Log Message:** ------------**Fix typo, by Laurent Desnogues. Modified Paths:** -------------- $trunk/linux-user/syscall.c$ Modified: trunk/linux-user/syscall.c **=================================================================== trunk/linuxuser/syscall.c 20080610 01:47:17 UTC (rev 4725) +++ trunk/linuxuser/syscall.c 20080610 15:29:15 UTC (rev 4726) @@ 3070,7 +3070,7 @@ #if TARGET\_ABI\_BITS == 32 static inline uint64\_t target\_offset64(uint32\_t word0, uint32\_t word1) {**  $-$ #ifdef TARGET WORDS BIG ENDIAN **+#ifdef TARGET\_WORDS\_BIGENDIAN return ((uint64\_t)word0 << 32) | word1; #else return ((uint64\_t)word1 << 32) | word0;**

## **Gestion de version (3)**

### □ Revenir en arrière

- ◊ En cas de désaccord, on peut retirer une modification
- ◊ On peut donc être souple sur l'autorisation d'accès en écriture

### **Gestion de version (5)**

□ Le mécanisme de branches permet de travailler en parallèle

- ◊ Stabilisation, maintenance d'une ancienne version
- **Expérimentation de nouvelles fonctionnalités**
- □ Deux approches
	- ◊ Centralisée, un seul dépôt, toutes les branches doivent y être créées
	- ◊ Distribuée, pas de dépôt central, chacun possède le sien et créé les branches qu'il souhaite en local

## **Gestion de version (6)**

### □ Outils centralisés

- ◊ Le classique mais dépassé CVS [http://www.cvshome.org](http://www.cvshome.org/)
- ◊ Le moderne Subversion [http://subversion.tigris.org](http://subversion.tigris.org/)
- □ Outils décentralisés
	- ◊ Git <http://git.or.cz/>
	- ◊ Mercurial <http://www.selenic.com/mercurial/>
	- ◊ Monotone, Arch, Bazaar, Darcs, etc.

### **Suivi des bugs**

□ Outil permettant l'enregistrement des bugs et le suivi de leur correction

- ◊ Interagir avec le rapporteur du bug
- Assignation à un développeur et à une version
- ◊ Association au correctif
- ◊ Conservation d'une trace

□ Également utilisé pour le suivi du développement de fonctionnalités

### **Suivi des bugs**

### □ Doit être connecté aux autres outils

- ◊ Envoi d'un message sur la liste de diffusion des «commits» à chaque modification d'un bug
- ◊ Lors d'un commit, si un numéro de bug est associé dans le message, alors ce commit doit être automatiquement inscrit dans l'historique du bug

### □ Objectifs

- ◊ Rendre visible les modifications apportées dans l'outil de suivi
- Garder une trace des modifications apportées au code correspondant à une anomalie

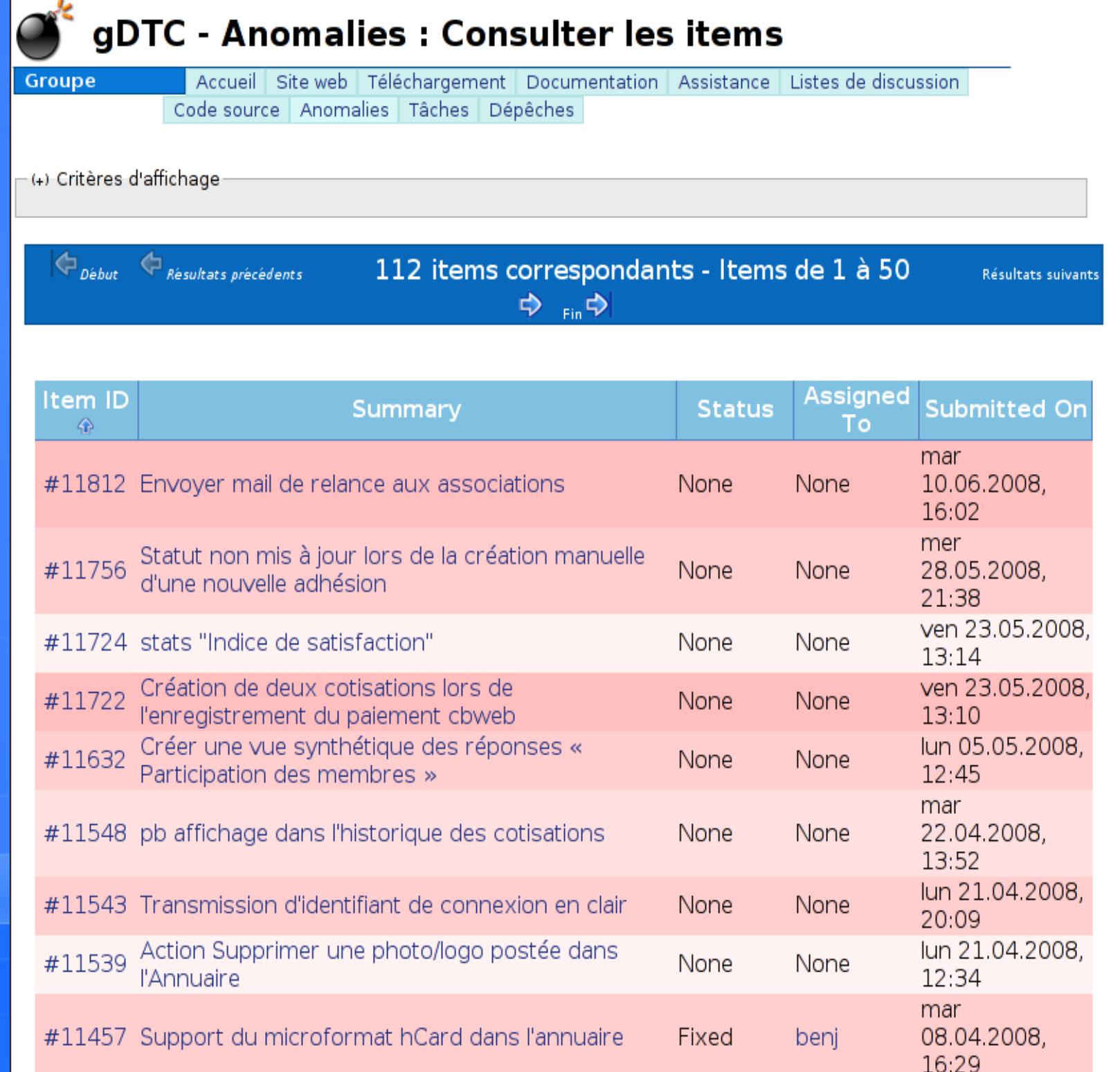

## **Suivi des bugs**

### □ Outils

- ◊ Bugzilla <http://www.bugzilla.org/>
- ◊ Trac, associé à Subversion <http://trac.edgewall.org/>
- ◊ Mantis <http://www.mantisbt.org/>
- ◊ etc.

## **IRC**

### □ Outil optionnel

- □ Permet la discussion instantanée entre utilisateurs et développeurs ou entre développeurs
- □ Peut être pratique pour faire du déboguage en temps réel
- □ Inconvénients
	- ◊ Très chronophage
	- Risque de conversations privées qui excluent des membres du projet

## **Wiki**

- □ Site Web que n'importe quel visiteur peut éditer
- □ Principe utilisé par l'encyclopédie Wikipédia
- □ Permet de construire du contenu de manière collaborative
- □ Dans le cadre d'un projet libre, travail sur les spécifications et l'implémentation
	- ◊ Brainstorming
	- ◊ Tableau blanc
- □ Pas utilisé à l'origine pour les projets libres, nouvelle tendance

### **Site Web**

- □ De préférence simple, sans jargon marketing, mais avec des informations techniques
- □ Informations indispensables accessibles de manière simple et rapide
	- Nom, licence et courte description
	- Fonctionnalités actuelles et prévues
	- ◊ Téléchargement du code source et du binaire
	- ◊ Accès aux outils de développement: liste de diffusion, gestion de version, suivi des bugs, IRC
	- Documentation utilisateur et développeur

## **Site Web**

# $EMU$

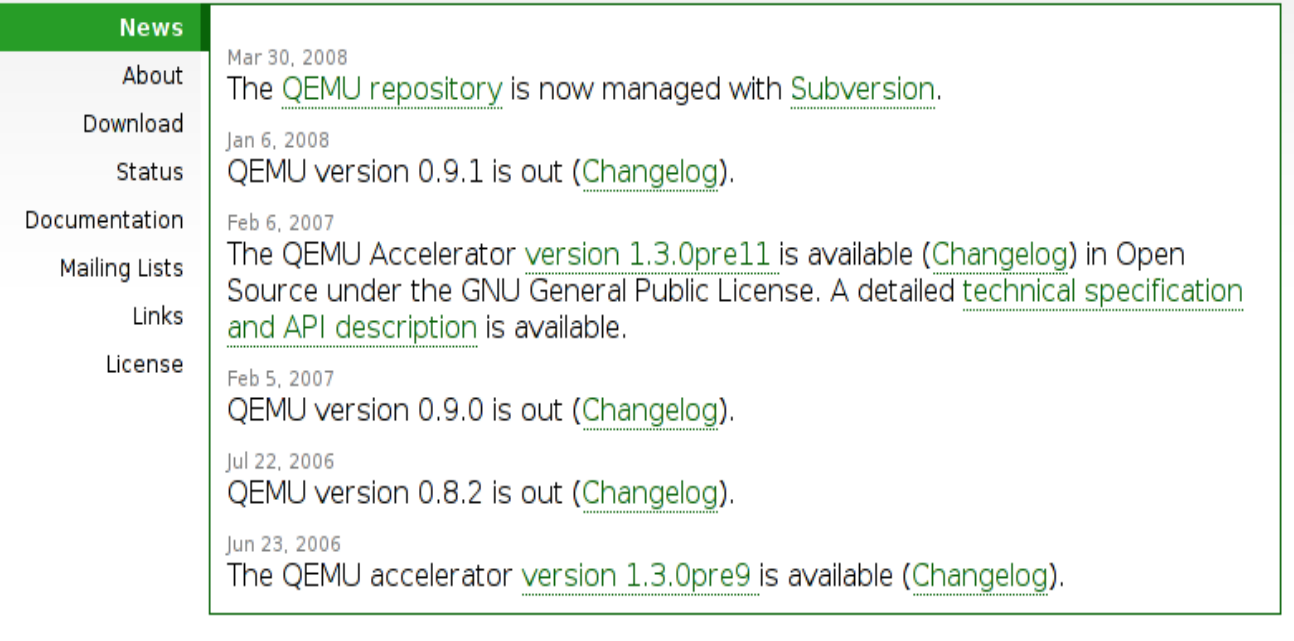

Copyright © 2005-2008 Fabrice Bellard. All rights reserved. QEMU is a trademark of Fabrice Bellard. Last modified: Fri May 30 20:40:41 UTC 2008

### **Site Web**

General FAQ Installing Contributing Developers' Guide Mailing lists Legal

Innovators Challenge

Source code Mercurial (7) Bundles (7) Bundles (6)

**Groups** (overview) 2D Graphics AWT Build Compiler Conformance Core Libraries Governance Board HotSpot Internationalization **IMX** Networking NetBeans Projects Porters Quality Security Serviceability Sound Swing Web

#### Projects (overview)

Audio Engine Caciocavallo Closures **Font Scaler** Framebuffer Toolkit **Graphics Rasterizer** JDK 6 JDK 7 Modules Multi-Language VM New I/O Port: Haiku Port: MIPS **XRender Pipeline** VisualVM Tools Java SE Mercurial

NetBeans

# **OpenJDK**

Now available in

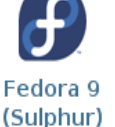

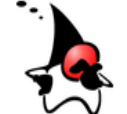

What is this? The place to collaborate on an open-source implementation of the lava Platform, Standard Edition, and related projects. (Learn more.)

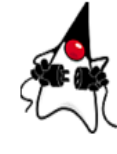

Download and install the open-source JDK 6 for Ubuntu 8.04 (Hardy Heron), Fedora 9 (Sulphur), or Red Hat Enterprise Linux 5. If you came here looking for Sun's JDK 6 product binaries for Solaris, Linux, or Windows, which are based largely on the same code, you can download them from java.sun.com.

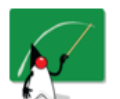

Learn how to use the JDK to write applications for a wide range of environments, from desktop to server.

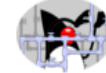

Hack on the JDK itself, right here in the growing OpenJDK Community: Browse the code on the web, get a source bundle or clone a Mercurial repository to make a local copy, read the tutorial on how to build and hack on the code with the NetBeans IDE, and contribute a patch to fix a bug, enhance an existing component, or define a new feature.

### **Mise en place des outils**

### □ Plateformes prêtes à l'emploi

- ◊ Très intéressant au début du projet, permet de disposer de tous les outils en quelques minutes
- ◊ Sourceforge, [http://sourceforge.net](http://sourceforge.net/)
- ◊ Savannah, [http://savannah.gnu.org](http://savannah.gnu.org/)
- ◊ Gna!, [http://gna.org](http://gna.org/)
- ◊ Berlios, [http://berlios.de](http://berlios.de/)
- □ Hébergement personnalisé
	- ◊ Nécessite plus de travail, à éviter au début
	- ◊ Permet de répondre aux besoins plus spécifiques du projet

## **Gna (1)**

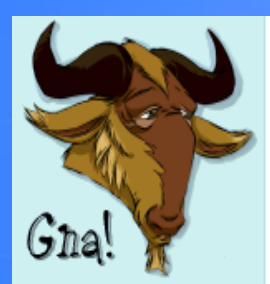

### gDTC - Accueil

Accueil Site web | Téléchargement | Documentation | Assistance | Listes de discussion **Groupe** Code source | Anomalies | Tâches | Dépêches

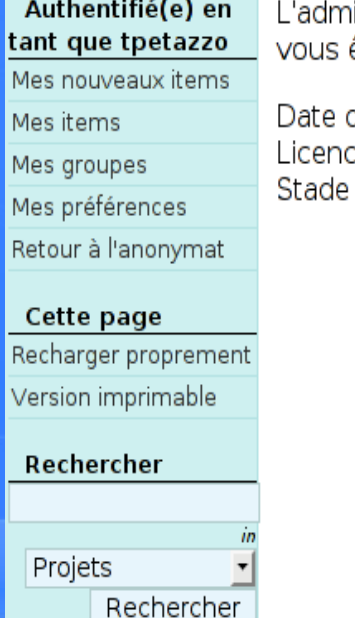

inistrateur de ce projet n'a pas encore renseigné de description courte. Si êtes l'administrateur du projet, vous pouvez l'enregistrer maintenant.

d'enregistrement : lundi 23.07.2007 à 20:26 ce : GNU General Public License V2 or later de développement : 0 - Undefined

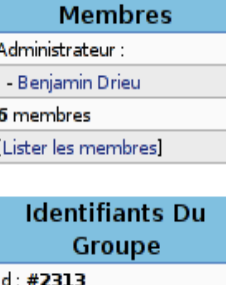

Nom système : gdtc Nom: gDTC

Type de groupe : Programs

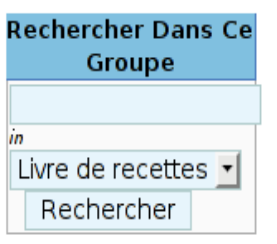
# **Gna (2)**

#### Projets hébergés

Inscrire un projet Liste complète Appels à contribution Statistiques

 $\sqrt{2}$ 

#### Aide du site

Docs : Livre de recettes Docs : Guide approfondi Obtenir de l'aide Nous contacter

#### **Divers**

À propos de Gna! le projet Savane Validation W3C

Merci à

la FSF France

Free

lexiste

le projet GNU

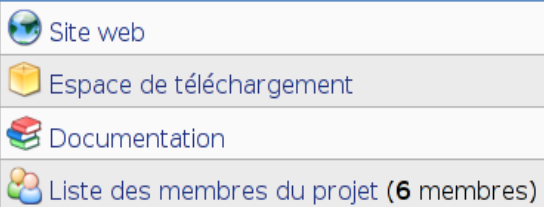

**T** Trousseau de clefs GPG des membres du projet

Panorama Succinct

#### **Outils De Communication**

<sup>4</sup> Assistance technique (0 item en cours, 0 au total)

- Consulter les items en cours

- Poster un nouvel item

Listes de discussion (2 listes de discussion publiques)

#### Outils De Développement

Gestion de code source : Dépôt Subversion

- Consulter le dépôt du code source

- Consulter le dépôt du code source du site web

Suivi d'anomalies (112 items en cours, 115 au total)

- Consulter les items en cours
- Poster un nouvel item

Suivi des tâches (0 item en cours, 1 au total)

- Consulter les items en cours
- Poster un nouvel item

#### Dernières Dépêches

#### Pas d'item trouvé

[Poster une dépêche] [0 dépêche archivée]

# **Organisation du projet**

- □ « La cathédrale et le bazar », Eric Raymond, 1997
- □ Il compare l'organisation classique hierarchique des entreprises à des cathédrales
- □ Et l'organisation du développement du Logiciel Libre à un bazar, basé sur des interactions et des relations implicites
- □ En réalité
	- ◊ Chaque projet a une structure, avec un ou plusieurs mainteneurs, des contributeurs
	- ◊ Basée sur la méritocratie

#### **Consensus ou fork**

- □ Un aspect important de tout projet libre est qu'il est possible de « forker » à tout moment
- □ Personne ne peut contrôler indéfiniment le projet
- □ Deux forces sont en action
	- ◊ D'un coté l'union faisant la force, les développeurs sont incités à rester ensemble
	- ◊ De l'autre, les avis divergents, les objectifs à long terme différents, les désaccords sur l'organisation incitent à « forker »
- □ Un équilibre est nécessaire

# **Consensus ou fork (2)**

#### □ Exemples

- ◊ Sodipodi et Inkscape, désaccord sur les fonctionnalités
- ◊ Xfree86 et X.org, désaccord sur la gestion du projet et la licence
- ◊ Mambo et Joomla, trop forte emprise d'une entreprise

### **Dictateur bénévole et bienveillant**

- □ Forme la plus classique pour les projets de petite taille, qui sont les plus nombreux
- □ Une personne, souvent le créateur du projet, guide les développements
- □ Il doit s'assurer que les décisions qu'il prend font déjà l'objet d'un consensus assez fort
- □ Sinon
	- ◊ Risque de fork
	- ◊ Pas de contributeurs

□ Nécessite plus que des talents techniques : réactivité, disponibilité, diplomatie, etc.

#### **Dictateur bénévole et bienveillant**

□ « Provided the development coordinator has a communications medium at least as good as the Internet, and knows how to lead without coercion, many heads are inevitably better than one. » Eric Raymond

# **Exemple de Linux**

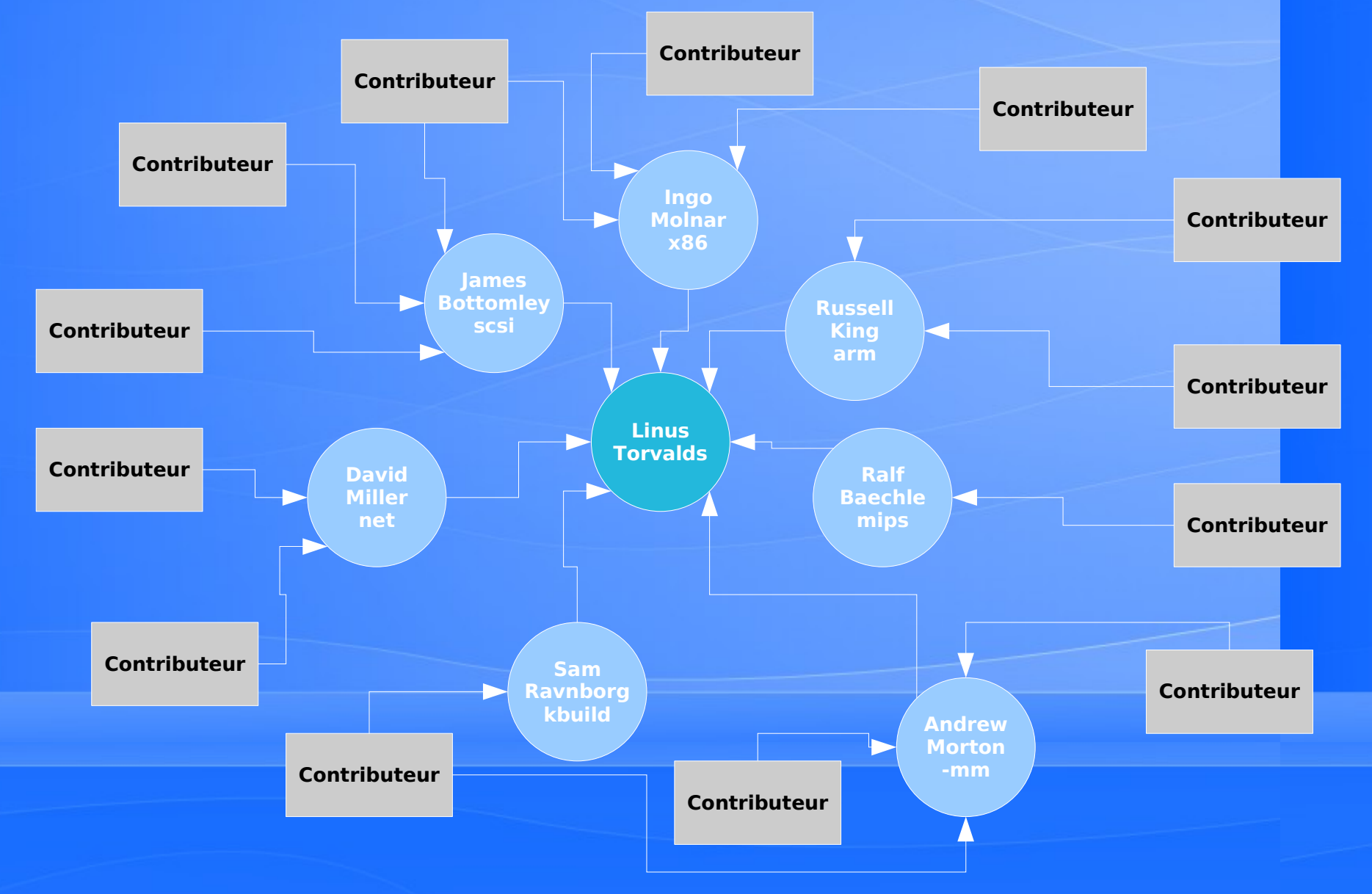

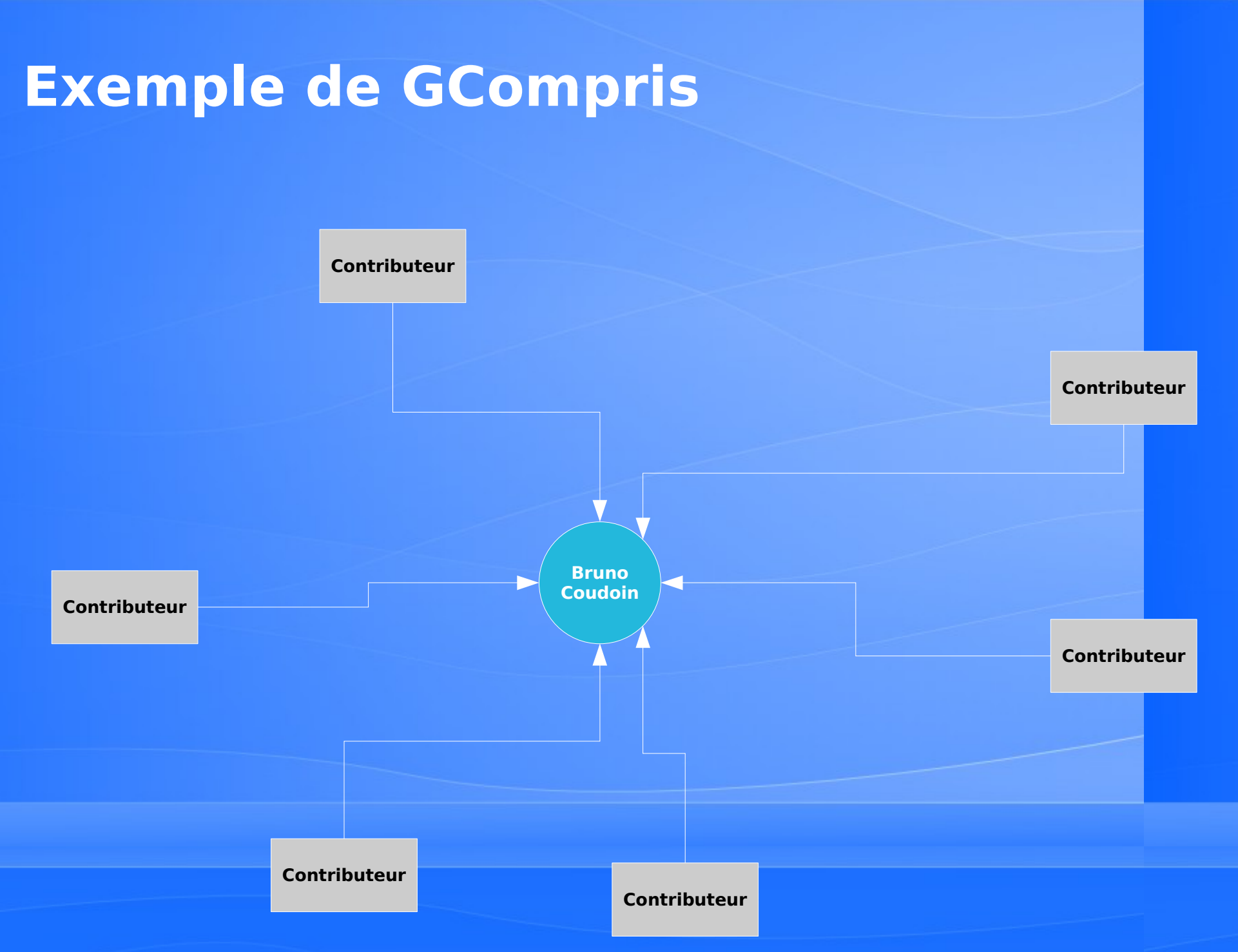

### **Projets structurés**

- □ Les membres se mettent d'accord sur un fonctionnement, avec en général élection d'un coordinateur ou d'une équipe de coordination
- □ La plupart des décisions continuent à se prendre par consensus, un processus de vote est prévu pour les décisions litigieuses
- □ Beaucoup de grands projets se structurent de cette manière
	- ◊ Gnome, Debian, KDE, etc.

□ Concerne tous les projets fortement liés à une entreprise, pour leur donner une autonomie

### **Debian**

- □ Distribution GNU/Linux conçue et développée entièrement par des bénévoles
- □ Organisation dictée par une Constitution
- □ Debian Project Leader élu chaque année
- □ Plus de mille développeurs officiellement reconnus ayant le droit de vote
- □ Le développement au jour le jour continue à se faire par consensus
- □ Des contributeurs extérieurs participent également

# **Gestion des contributeurs**

- □ Trois types principaux de contributeurs
	- ◊ Bénévoles
	- ◊ Salariés fixes
	- ◊ Salariés intermitents
- □ Comprendre leurs motivations pour les attirer
	- ◊ La communauté du libre n'est pas un vivier de développeurs qui vont travailler gratuitement pour vous
- □ Les faire collaborer ensemble
	- ◊ Objectifs différents
	- ◊ Disponibilités différentes
	- ◊ Motivations différentes

# **Motivation des bénévoles**

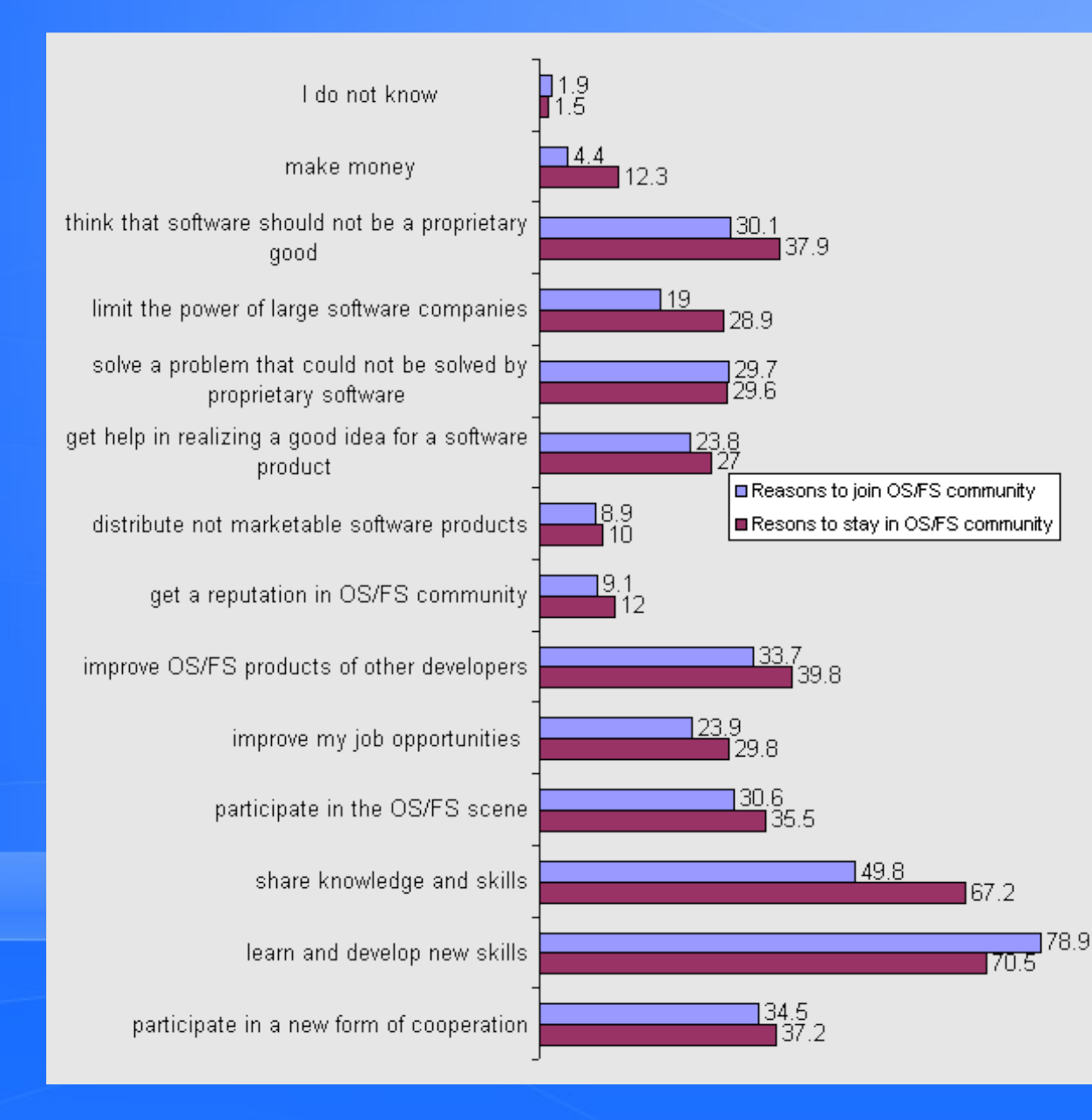

**Source: Free/Libre and Open Source Software: Survey and Study Part IV : Survey of Developers University of Maastricht**

# **Salariés fixes**

- □ Coopération dans le monde du libre se fait entre individus, pas entre entreprises
- □ Risque d'avoir un cercle fermé qui prend les décisions, en laissant la communauté à l'écart
- □ Risque d'avoir l'entreprise qui veut trop «tirer» le logiciel vers son activité économique et refuse quasiment toutes les contributions
- □ Exemples
	- ◊ Mozilla Firefox
	- ◊ OpenOffice.org
	- ◊ Linux

# **Salariés intermitents**

□ Prestataires payés par un client pour développer une fonctionnalité donnée

- ◊ La fonctionnalité correspond-elle aux orientations du projet ? Sera-t-il possible de l'intégrer ? Conflit entre les intérêts des prestataires et du projet ?
- □ Financement par des opérations type « Google Summer of Code »
	- ◊ Sujet défini par les membres du projet, pas de conflit d'objectifs

#### **L'arrivée de nouveaux contributeurs**

- □ Les projets libres ont des similitudes, mais aussi des cultures et des pratiques différentes
- □ L'accueil des nouveaux contributeurs est important, ils sont peut-être les futurs développeurs du projet
- □ Les nouveaux contributeurs ne sont pas choisis, des bonnes et des mauvaises surprises
- □ Faciliter leur arrivée par un accès facile aux informations de développement
	- ◊ Outils de développement
	- ◊ Guidelines (style de code, design, processus)

# **Difficultés**

- □ Forte variabilité de la force de travail, surtout dans les projets constitués uniquement de bénévoles
- □ Les bénévoles travaillent uniquement sur ce qui les intéresse
	- ◊ Sur les fonctionnalités motivantes
	- ◊ Moins sur la correction de bugs, la documentation

- □ Utilisateur qui rapporte une anomalie sur la liste de discussions
	- ◊ L'inciter à la soumettre dans l'outil de suivi de bug
	- ◊ Entamer les discussions pour cerner le bug, en s'adaptant au niveau technique de l'utilisateur
	- ◊ En général, faire développer le correctif par l'auteur du code incriminé
	- ◊ Correct proposé sur la liste de discussion pour relecture, puis intégration dans le logiciel
	- ◊ « Treating your users as co-developers is your leasthassle route to rapid code improvement and effective debugging »

□ Utilisateur qui suggère une nouvelle fonctionnalité

- ◊ Lancer une discussion sur la liste, éventuellement une page Wiki pour collaborer sur la définition de cette fonctionnalité
- ◊ Après définition plus précise, noter la fonctionnalité pour la développer plus tard (Wiki, suivi de bug)
- ◊ Étape cruciale pour trouver une adéquation entre la demande de l'utilisateur et les motivations des contributeurs
- ◊ Rester ouvert aux nouvelles fonctionnalités dont en conservant un cap pour l'objectif du logiciel
- ◊ « The next best thing to having good ideas is recognizing good ideas from your users. Sometimes the latter is better » Eric Raymond

□ Développeur propose une modification mineure

- ◊ Envoi d'un patch sur la liste de discussion, avec une description claire et concise de la modification
- ◊ Période de discussion permettant aux autres développeurs de commenter, de suggérer des améliorations, de proposer des solutions alternatives
- ◊ À l'issue de cette phase de discussion, un consensus apparaît en général naturellement
	- ◊ Rejet de la modification, il faut retravailler sur la proposition
	- ◊ Acceptation et intégration

□ Développeur propose une modification majeure

- ◊ Souvent une bonne idée d'en discuter un peu avant l'implémentation, pour trouver le bon design, comment rendre la fonctionnalité plus générique
- ◊ Certains projets ne discutent que sur du code
- ◊ Découper la fonctionnalité en plusieurs patches pour rendre la relecture plus aisée
- ◊ Phase de discussion avec la communauté, itérations pour l'amélioration de l'implémentation
- ◊ Intégration dans le logiciel ou rejet

# **Déroulement**

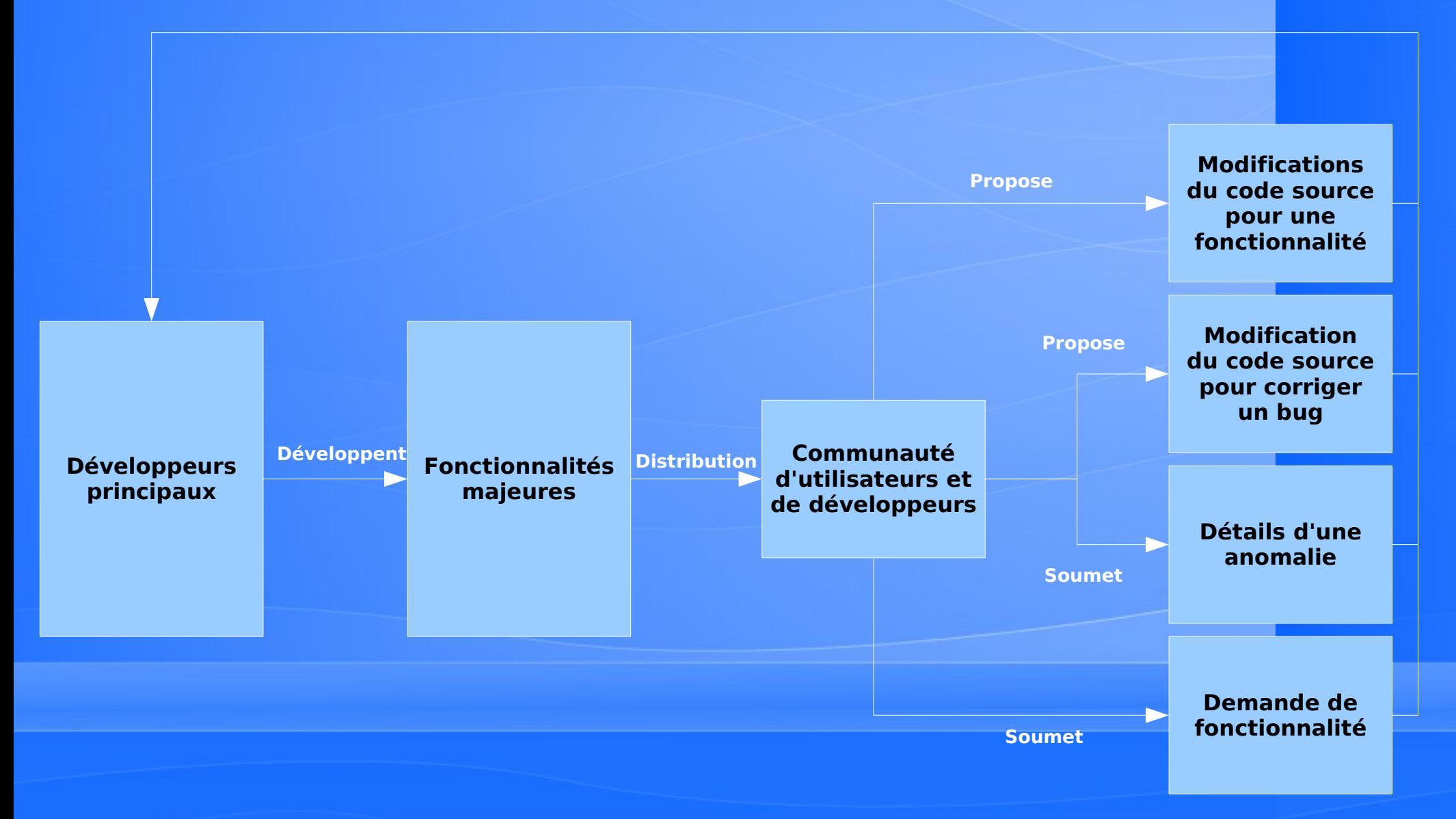

□ Un principe fondateur « Release early. Release often. » (Linus Torvalds)

- ◊ Créé de l'activité dans le projet
- ◊ Permet aux utilisateurs de tester rapidement les nouvelles fonctionnalités
- ◊ Réduit le temps entre le développement et la distribution aux utilisateurs, ce qui motive les développeurs
- □ Version de développement toujours disponible grâce au système de gestion de version
	- N'importe qui peut y accéder pour proposer une modification

- □ Une fois les principaux développements réalisés, publier des versions de test (alpha, beta, release candidate)
	- ◊ « Étant donné une base de testeurs et de codéveloppeurs suffisamment large, presque tous les problèmes seront identifiés rapidement et le correctif sera évident pour quelqu'un » Eric Raymond
- □ Puis publier la version majeure

□ Similaire au monde du logiciel propriétaire

- ◊ Sauf que l'échelle de temps est beaucoup plus réduite
	- ◊ Plusieurs mois / années pour les logiciels propriétaires, faible diffusion des versions de test
	- ◊ Quelques semaines / mois pour les logiciels libres, large diffusion de toutes les versions
- ◊ La version en développement est accessible à tous

□ Certains projets fonctionnent sur un mode temporel

- ◊ Ils fixent une date pour la prochaine version, et intègrent ce qui est prêt pour cette version
- ◊ Le reste sera pour les prochaines versions
- ◊ GNOME, Linux

□ D'autres fonctionnement sur un mode fonctionnel

◊ Ils fixent les fonctionnalités, et attendent qu'elles soient implémentées pour publier la nouvelle version

### **Exemple de Linux, modèle de dev**

□ Après la sortie d'une version stable, une «merge window» s'ouvre

- ◊ Pendant deux semaines
- ◊ Linus intègre les nouvelles fonctionnalités, les changements majeurs
- ◊ Cloturé par la sortie d'une «release candidate»
- □ À la fin de la «merge window», la période de déboguage s'ouvre
	- ◊ Pendant six à dix semaines
	- ◊ Seuls les correctifs de bugs ou améliorations mineures sont intégrées
	- ◊ Publication régulière de versions de test

# **Exemple de Linux, modèle de dev**

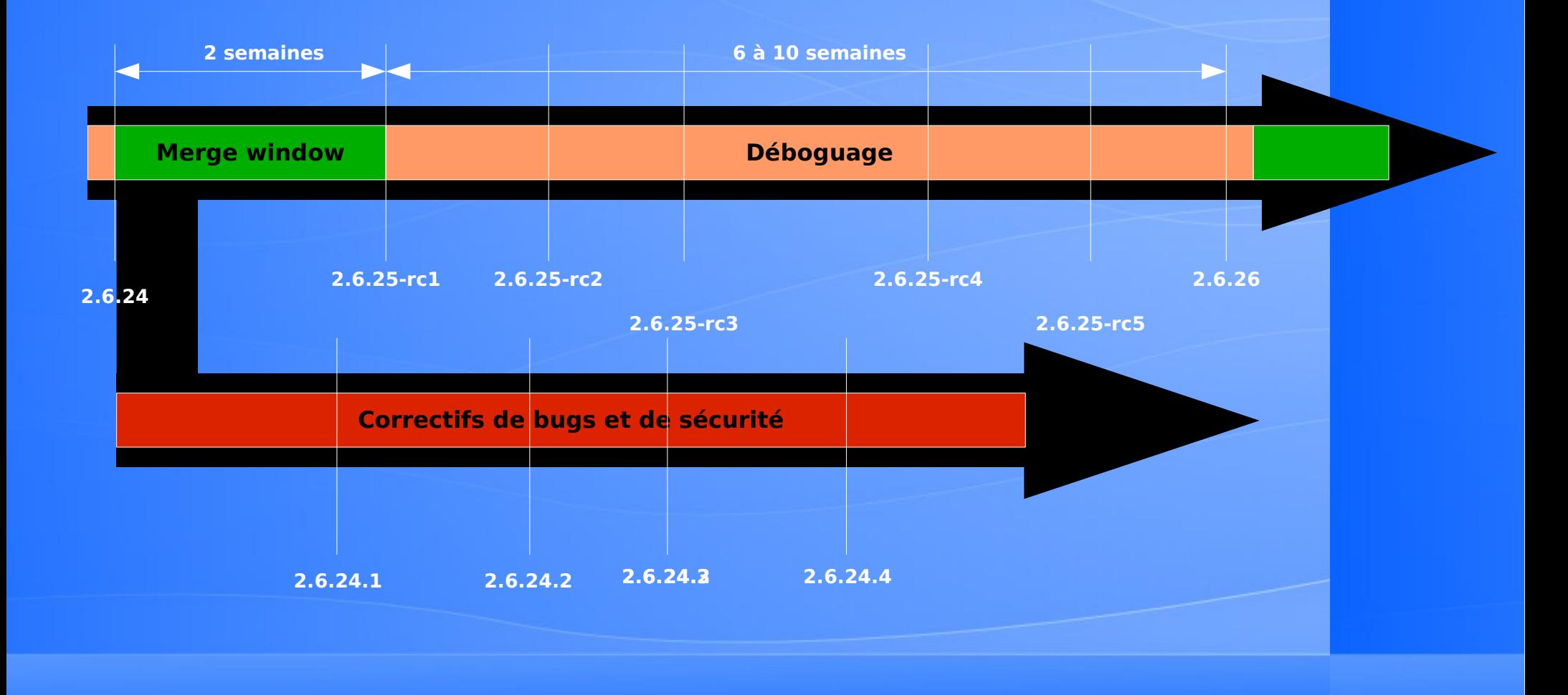

# **Orientations du projet**

- □ Certains projets n'ont pas de roadmap, les nouvelles fonctionnalités sont celles que les contributeurs développent, en fonction de leurs besoins. Ex: Linux
	- ◊ Discussions nécessaires pour faire converger des solutions concurrentes
- □ D'autres se structurent autour d'objectifs pour la ou les prochaines versions du logiciel
	- ◊ Définition par consensus des objectifs
	- ◊ Les contributions restent le moteur du projet, les objectifs doivent correspondre aux aspirations des développeurs

# **Communiquer par le réseau**

- □ L'infrastructure technique permet la communication, mais uniquement de manière électronique
- □ Pose un certain nombre de challenges par rapport à la communication orale
	- ◊ Différences de culture et de langue impliquant des difficultés de compréhension
	- ◊ Discussions pouvant s'éterniser et devenir tendues
	- ◊ Besoin de respecter certaines règles (forme, fond, attitude)
	- ◊ Parasitage

# **Langue du projet**

□ La quasi-totalité des projets Logiciels Libres utilisent la langue anglaise

- Communication sur les listes, gestionnaire de bugs
- ◊ Commentaires et noms de variables/fonctions dans le code source
- □ Permet de toucher le plus grand nombre de développeurs potentiels
- □ N'empêche pas la création de listes d'utilisateurs par langues quand le projet atteint une masse critique

### **Communiquer hors réseau**

- □ Nombreuses conférences autour du Logiciel Libre, généralistes ou spécialisées
- □ Bonnes occasions pour rencontrer les autres développeurs et présenter les nouveautés et idées
- □ Moyens techniques à disposition: connexion Internet, salles de travail
- □ Généralistes: FOSDEM, RMLL
- □ Spécialisées: GUADEC, aKademy, Linux Symposium

### **Faire connaître son projet**

□ Annoncer sa disponibilité sur les sites de nouvelles du Logiciel Libre

- ◊ [http://slashdot.org,](http://slashdot.org/) [http://linuxfr.org](http://linuxfr.org/)
- ◊ Sites spécialisés dans le domaine
- □ Le référencer dans les annuaires comme Freshmeat
	- ◊ [http://www.freshmeat.net](http://www.freshmeat.net/)
- □ Écrire des articles dans les magazines
- □ Soumettre des propositions d'interventions dans les conférences

# **Activités hors développement**

#### □ Documentation

- ◊ Utilisateur
- ◊ Développeur, pour intégrer facilement de nouveaux développeurs
- □ Traduction
	- ◊ Utilisation d'outils spécialisés facilitant la traduction et sa mise à jour (gettext, kbabel)
- □ Marketing
	- ◊ Site Web
	- ◊ Conférences

### **Financement**

□ Pourquoi des entreprises participent-elles à des projets logiciel libre ?

- Répartir la charge de travail, quand le logiciel n'est pas l'activité principale de l'entreprise
- ◊ Vendre des services
- ◊ Supporter du matériel
- ◊ Concurrencer une autre entreprise
- ◊ Image
- ◊ Double-licence

## **Financement**

#### □ Comment financent-elles les projets ?

- ◊ Mise à disposition de développeurs et contributeurs qui vont travailler au développement de fonctionnalités pertinentes pour l'entreprise
- ◊ Paiement d'un prestataire, souvent un développeur principal existant du projet
- ◊ Mise à dispositions de ressources techniques (serveur, bande passante)
- ◊ Donations

#### **Avec une entreprise**

- □ Certains projets libres sont issus d'un code fermé à l'origine ou sont lancés par une entreprise
- □ Gestion du projet pas toujours facile
	- ◊ Risque d'avoir l'entreprise qui veut trop «tirer» le logiciel vers son activité économique et refuse quasiment toutes les contributions
	- ◊ Nécessite une réelle ouverture, dans les outils mais aussi et surtout dans les pratiques
## **Aspects légaux**

- □ Les logiciels libres sont soumis au droit d'auteur, comme toute oeuvre artistique ou logiciel
- □ Les licences libres donnent des libertés à tous les utilisateurs, sans distinction
- □ Certaines posent certaines limitations à ces libertés
- □ Principe du copyleft
	- ◊ Ce qui est libre doit le rester
	- ◊ Impose que les versions modifiées soient redistribuées sous la même licence

□ Choisir une licence connue rassure et permet l'échange de code source

## **Licences**

## □ Licence GPL

- ◊ Principe du copyleft pour toutes les oeuvres dérivées
- ◊ Pas d'intégration dans un logiciel propriétaire
- □ Licence LGPL
	- ◊ Possibilité d'intégration dans un logiciel propriétaire en tant que bibliothèque
- □ Licence type BSD
	- ◊ Pas de copyleft
- □ Choix à faire en fonction
	- ◊ Du type du logiciel, du public souhaité, du modèle économique

## Questions ?

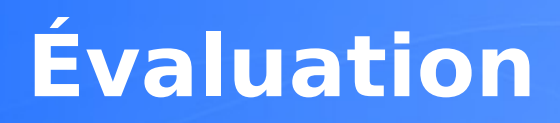

1)En dehors de sa licence, qu'est-ce qui différencie un projet logiciel libre d'un projet de logiciel propriétaire ? Présentez en détail ces différences.

2)Vous démarrez un projet de Logiciel Libre, quelles sont les étapes cruciales du lancement du projet à la construction d'une communauté ?

3)Selon vous, quelles sont les qualités que doit avoir un gestionnaire de projet Logiciel Libre ?

http://thomas.enix.org/pub/conf/ups2008/